### **Utiliser le service Google Trends pour un meilleur référencement**

Retour au sommaire de la lettre

*Google Trends est un service du moteur de recherche leader qui fournit des tendances sur le nombre de fois où une requête a été saisie dans le passé, selon une échelle chronologique. Assez peu connu, cet outil peut pourtant être d'une grande utilité pour mieux cerner les mots clés que l'on va utiliser pour son référencement. Exemples...*

Si Google Webmaster Tools (étudié les mois précédents) est un outil central permettant de mieux optimiser le référencement de son site Web, d'autres fonctionnalités de la plateforme Google peuvent également s'avérer des plus utiles pour mieux élaborer sa stratégie de référencement naturel. Lancé assez discrètement en 2006, Google Trends est une plateforme destiné à marquer les grandes tendances de la recherche et du référencement. Contrairement à Google Zeitgeist, il ne fournit pas de données brutes mais demande à être « nourri » pour fonctionner au mieux. Voici un petit aperçu de l'utilisation de Google Trends dans le cadre du référencement.

### *Une interface à-la-Google*

Google Trends est disponible à l'adresse suivante : [http://www.google.fr/trends.](http://www.google.fr/trends) Son interface principale se compose simplement d'un champ de recherche destiné à recevoir les mots clés dont vous souhaitez constater la popularité dans le temps. Par exemple, la requête *Roland Garros* :

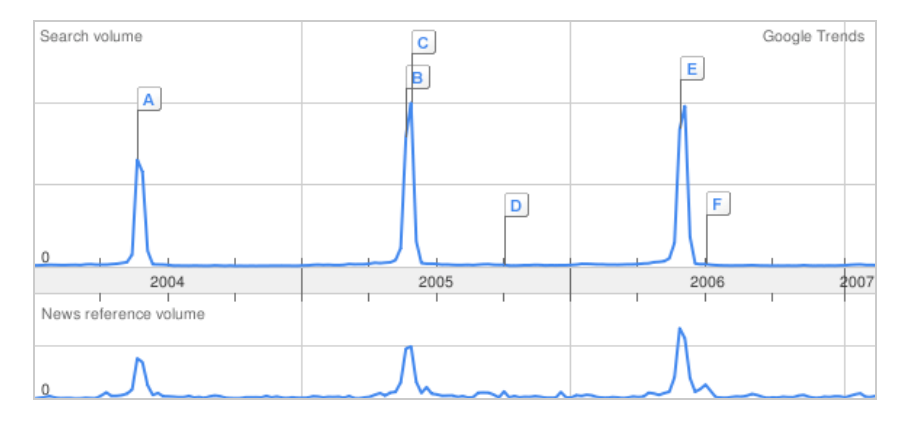

Décomposé en deux parties, le graphique Google Trends permet d'estimer l'évolution d'un mot clé sur deux critères : en haut ne nombre de requêtes effectuées sur le moteur de recherche pour ce sujet, en bas le nombre d'articles de Google News relatifs à ce sujet. Dans le cadre du mot clé Roland Garros, on constate ainsi que les périodes de recherche et celle de diffusion de contenu coïncident avec la tenue du tournoi, c'est-à-dire aux environs des mois de mai-juin chaque année. Notez bien que les données fournies dans Google Trends ne sont pas chiffrées et n'aident qu'à donner un aperçu de la popularité d'une requête dans le temps. Ici, pas plus qu'ailleurs, Google ne fournit une estimation précise du trafic qu'il pourrait générer, ce qui est bien dommage...

Google Trends permet également de comparer plusieurs requêtes et de savoir laquelle d'entre elles est la plus populaire sur le moteur de recherche. Pour cela, il suffit de saisir dans le formulaire de recherche de Google Trends les mots clés voulus et séparés par des virgules. Google Trends accepte ainsi jusqu'à quatre mots clés distincts. Ainsi, une comparaison de popularité entre *Paris Hilton* (en bleu) et *Britney Spears* (en rouge) donnera le résultat suivant :

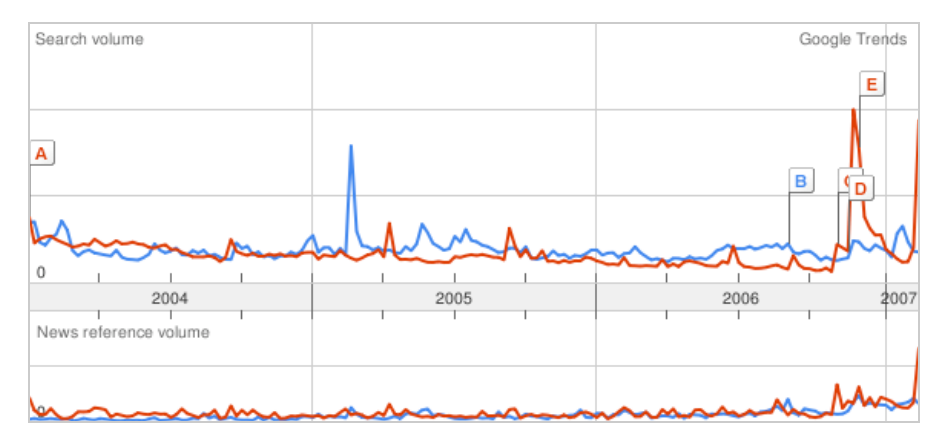

Ces graphiques sont le cœur de l'interface de Google Trends et servent à comprendre l'évolution d'un public dans le temps. A noter que les petites étiquettes collées sur ce graphique renvoient à différentes informations diffusées sur Google News à un instant T de l'étude. Ici, l'étiquette A (en janvier 2004) renvoie au mariage de Britney Spears.

# *Une information qui dure dans le temps*

Que faire de ces informations dans le cadre de son référencement naturel ? L'utilité la plus évidente de Google Trends concerne les sites d'informations et les sites à forte valeur éditoriale. Pour un site d'actualité sportive anglophone, Google Trends peut par exemple aider à cibler les évènements majeurs en termes de trafic et de visibilité. Entre *Roland Garros* (bleu) et *Wimbledon* (rouge), sur quel tournoi vaut-il mieux concentrer son budget de référencement ? La réponse de Google Trends semble sans équivoque : *Wimbledon* génère près du double de requête de *Roland Garros* :

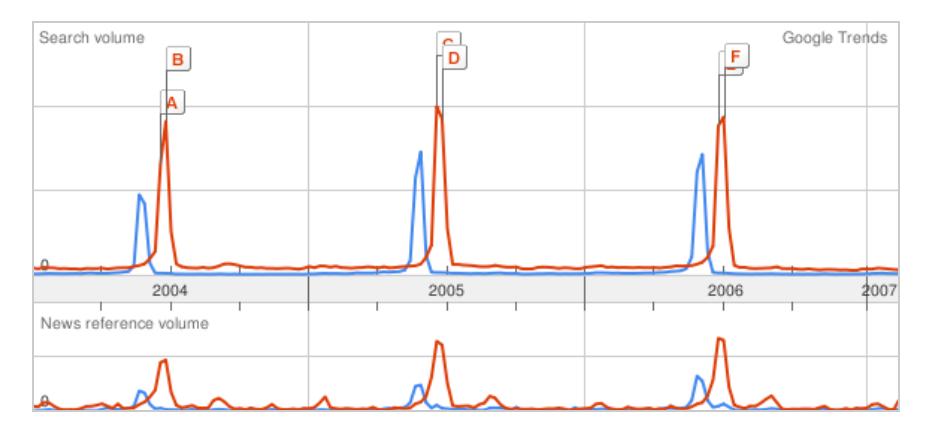

La tendance en informations publiées est la même avec une présence forte du tournoi anglais par rapport aux Internationaux de France. La rédaction du site sportif aura donc tout intérêt à concentrer ses efforts sur Wimbledon.

Dans le même esprit, Google Trends peut servir à découvrir les modes ou les évolutions de langage. Dans le domaine de la défiscalisation par exemple, Google Trends permet de se rendre compte que le terme *Loi Borloo* (en rouge) est doucement en train de prendre la main sur le terme *Loi Robien* (en bleu), même si...

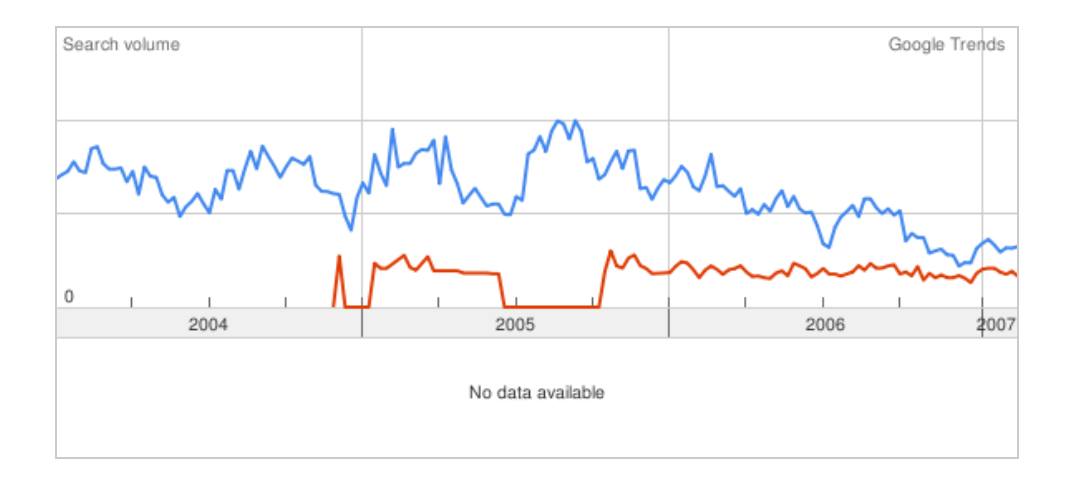

Le même type de recherche effectué sur les termes *blog* (en bleu) et *homepage* (en rouge) révèle bien l'évolution des habitudes de recherche sur Internet et montre comment le modèle Blog a supplanté la page personnelle au cours des trois derniers années :

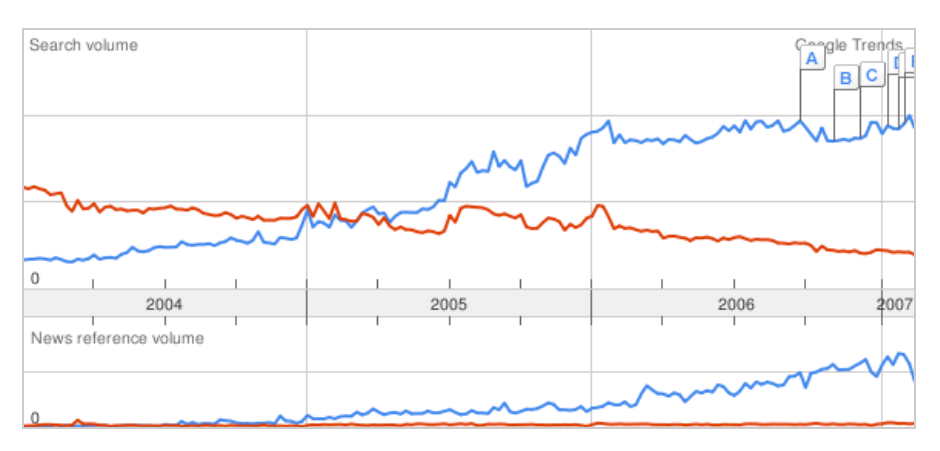

En parlant d'évolution dans le temps, il est important de savoir que Google Trends permet également de se pencher sur une période précise de l'historique des recherches. Un menu déroulant situé sous le graphique central de Google Trends permet de cibler un mois précis de la recherche effectuée. On peut ainsi regarder plus avant la montée du nombre de requêtes sur un mot précis lors d'évènements sportifs, politiques ou d'actualité. En exemple ci-dessous, l'évolution de nombre de requêtes sur le mot *Tsunami* en décembre 2004. Le graphique parle de lui-même :

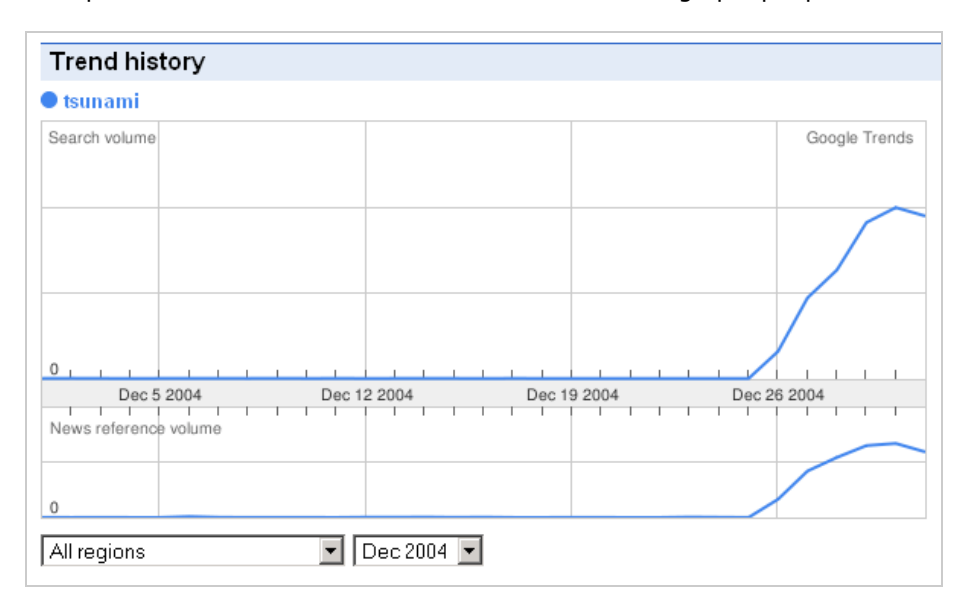

### *Une information géolocalisée*

Mais Google Trends ne permet pas seulement de connaître la popularité d'un mot clé dans le temps, il permet également d'avoir des informations géographiques sur celui-ci. En dessous du graphique d'évolution des recherches, un tableau présente trois informations sur la géolocalisation des recherches : les pays et les villes (ou grandes aglomérations) où les recherches sont les plus nombreuses ainsi que le langage dans lequel le mot clé est le plus fréquemment utilisé.

Une recherche sur *Björk* par exemple montre que la chanteuse islandaise est surtout populaire (en tout cas recherchée) en Islande, en Suède et en Estonie. Des données qui sont loin de surprendre, mais qu'il faut toutefois prendre avec des pincettes... En effet, pour afficher ces données, Google procède à une normalisation des informations. Le graphique accompagnant une désignation géographique ne représente donc pas le nombre total de recherches effectuée sur un terme précis, mais la proportion de ce type de requête sur la totalité des recherches effectuées dans la ville ou le pays. Cette normalisation s'explique de façon simple : au vu de la quantité d'internautes présents au Etats-Unis, à New York ou à San Francisco, ces localisations arriveraient en tête des classements en permanence et les indicateurs fournis par Google n'auraient alors plus grande valeur.

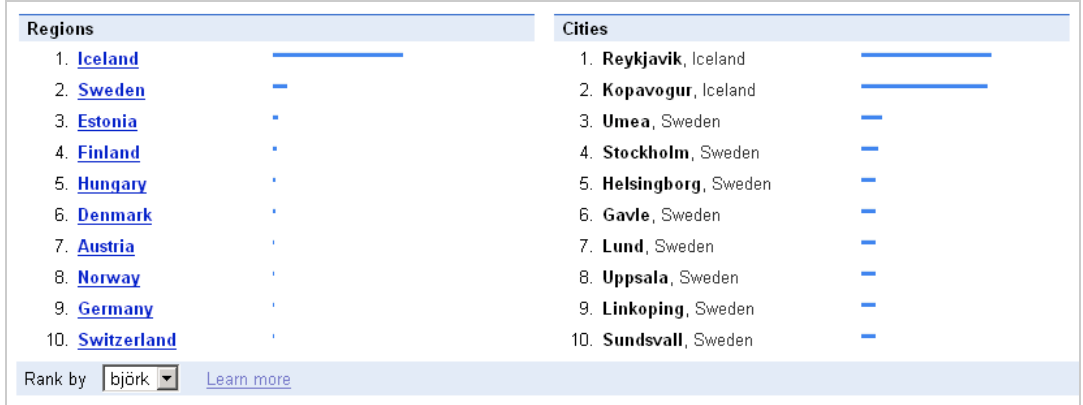

Une barre de taille importante signifie donc que l'intérêt pour le sujet dans un pays est grand, proportionnellement à l'activité Web recensée par Google pour ce même pays. Ce lissage de l'information en fonction de l'activité Web globale peut expliquer certaines statistiques qui semblent insolites au premier abord. Ainsi, sur la requête *Présidentielles*, c'est le Bénin et le Sénégal qui arrivent en tête des classements. Preuve que dans ces pays, le recours du Web pour chercher de l'information sur les élections est plus prisé qu'en France, pour les populations ayant accès au Web bien entendu.

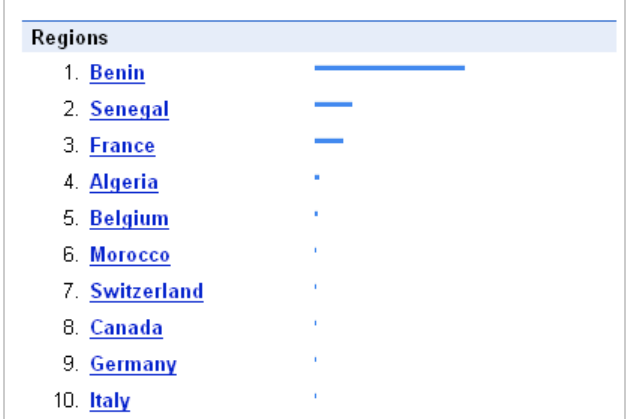

Deux remarques encore sur la répartition géographique des données :

- La normalisation des données par Google Trends ne laisse donc rien présager de l'audience d'un mot clé sur un pays précis. D'une part, les données de Google ne sont pas chiffrées. D'autre part, il semble évident que la population du Bénin ayant accès à Internet est bien plus faible que la

population française ayant cet accès. Les données de Google Trends sont donc à coupler avec une analyse d'audience poussée (les populations Web actives de Nielsen/NetRatings par exemple) pour refléter réellement l'importance d'un mot clé dans un pays.

- Enfin, Google Trends ne peut fournir que les informations disponibles pour Google d'après ses logs de recherche. Il ne s'agit ni d'un reflet de la population d'un pays, ni d'un reflet des habitudes de consommation d'une ville. Seulement d'un reflet de son comportement en ligne. Comme le souligne l'aide de Google, le fait qu'un pays ou qu'une ville n'apparaisse pas en tête de classement pour le mot clé *Haircut* ne signifie nullement que la proportion de hippies à cet endroit est particulièrement élevée... Cela signifie simplement que les internautes n'utilisent pas Google pour trouver un salon de coiffure !

Dernier point quant à la recherche géographique. A l'aide des filtres géographiques de Google Trends, on peut également se faire une idée du vocabulaire utilisé dans différents pays. Pour conquérir le marché américain ou anglais, faudra-t-il mieux parler de *Cell phone* (téléphone cellulaire, en rouge) ou de *Mobile phone* (téléphone mobile, en bleu). Google Trends donne clairement l'information : sur la graphique de gauche, filtré sur la population du Royaume-Uni, c'est sans conteste le terme *Mobile phone* qui est le plus populaire. En revanche, au Etats-Unis (graphique de droite) le terme *Cell phone* l'emporte haut la main :

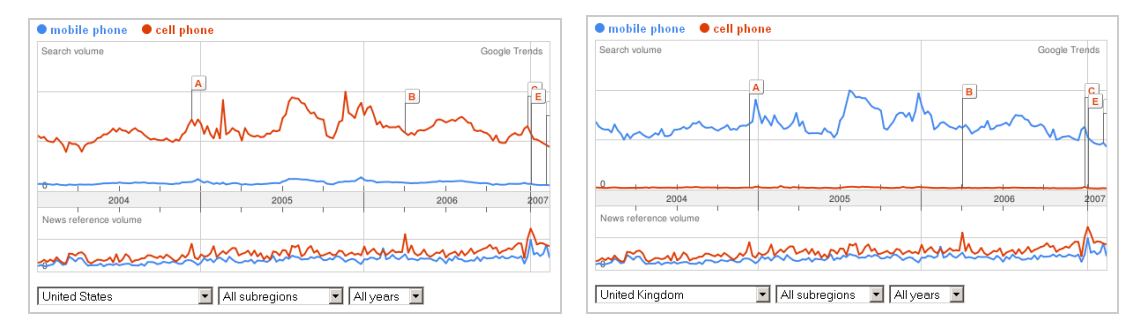

L'application des filtres géographiques se fait, comme pour le zoom sur une période précise de l'année, par le biais d'un menu déroulant situé sous le graphique d'évolution des requêtes. Pour les pays les plus importants (Etats-Unis, Royaume-Uni, …), un affinage par zone géographique est également possible.

## **François Houste**

*Responsable SEO - LSF Network [\(http://www.lsfnetwork.com/\)](http://www.lsfnetwork.com/) Search Engine Feng Shui [\(http://www.search-engine-feng-shui.com/\)](http://www.search-engine-feng-shui.com/))*